#### **Chapter 6: PROGRAMMING SOFTWARE PROGRAMMING**

**COMPUTER SCIENCE** 

**Tenth Edition**  $\mathbf{F}$ 

**by** 

**J. Glenn Brookshear** 

**CALIFORNIA COMPANY** 

http://www.techshownetwork.com/

 $\overline{c}$ 

techshounetwo **Gechfeve** WORK

#### **History of programming languages**

Problems solved in an environment in which the human must conform to the machine's characteristics

Problems solved in an environment in which the machine conforms to the human's characteristics

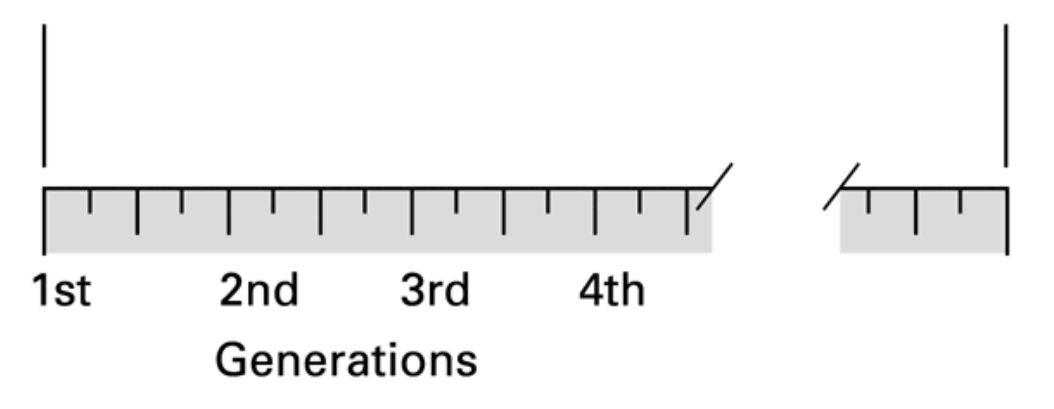

#### **First-generation: Machine code**

• The programmer enters the binary / hexadecimal codes that the CPU / ALU will run directly

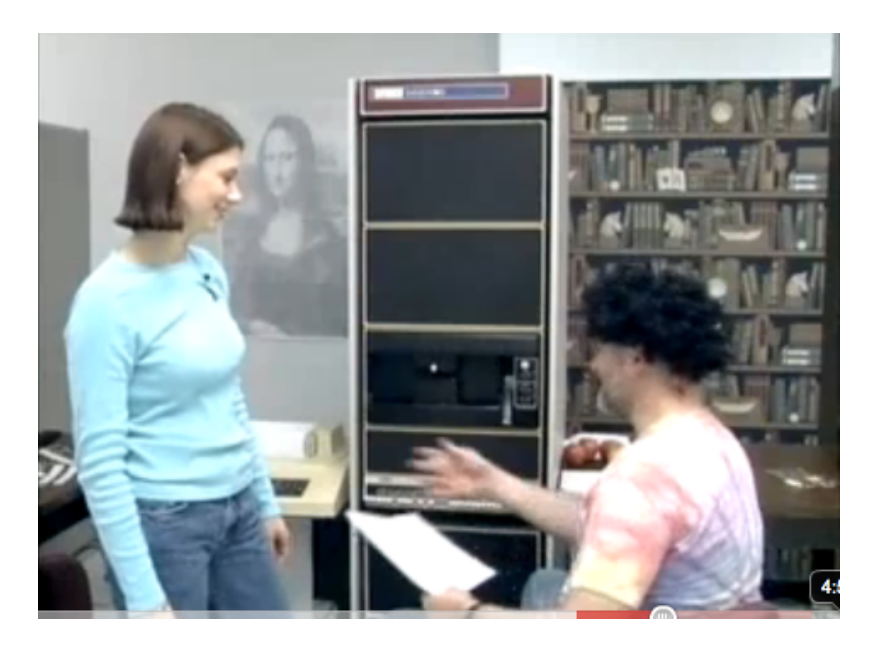

See the video recreation of programming a PDP- 11 in the late 1970s.

http://www.youtube.com/watch?v=XV-7J5y1TQc

Jump to 3'30". *Don't look at anything before.*

# **Second-generation: Assembly language**

- A mnemonic system for representing machine instructions
	- Mnemonic names for op-codes
	- Identifiers: Descriptive names for memory locations, chosen by the programmer

## **Assembly Language Characteristics**

- One-to-one correspondence between machine instructions and assembly instructions
	- Programmer must think like the machine
- Inherently machine-dependent
- Converted to machine language by a program called an **assembler**

#### **Program Example**

Machine language Assembly language

156C 166D 5056 30CE C000

LD R5, Price LD R6, ShippingCharge ADDI R0, R5 R6 ST R0, TotalCost HLT

## **Third Generation Language**

- Uses high-level primitives
	- Similar to our pseudocode in Chapter 5
- Machine independent (mostly)
- Examples: FORTRAN, COBOL
- Each primitive corresponds to a sequence of machine language instructions
- Converted to machine language by a program called a **compiler**

#### **What a compiler does**

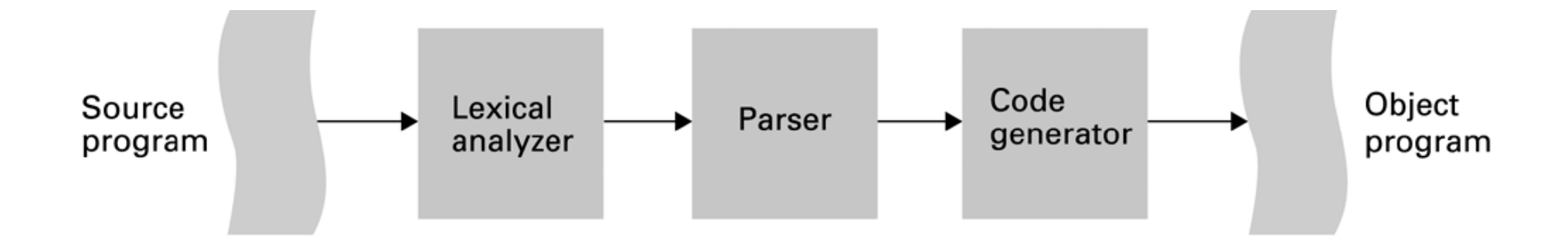

## **The historical evolution of programming paradigms**

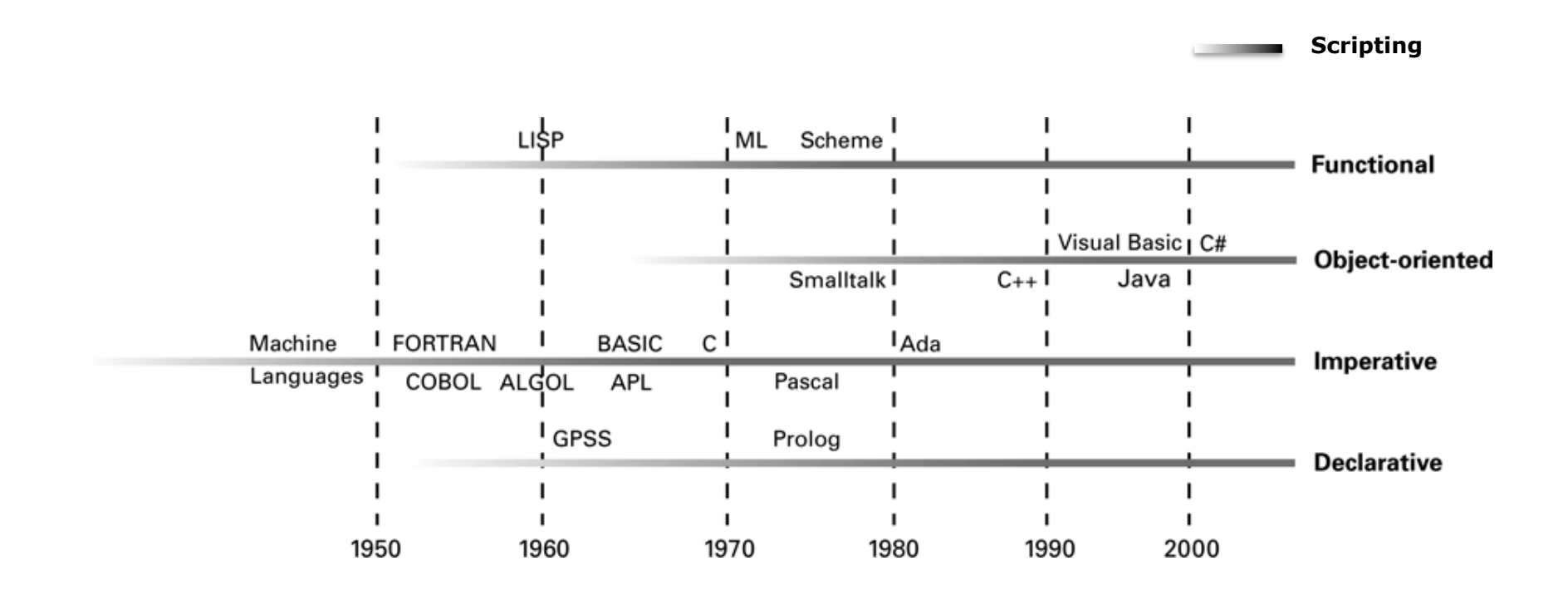

## **BASIC Program Example**

10 REM Sample BASIC Program

20 REM By Les Carr

30 REM

40 PRINT "Hello World!"

45 LET S=0

50 FOR C=1 TO 10

60 PRINT C, C\*C

 $65$  LET S=S+C

70 NEXT C

80 PRINT "The sum of 1 to 10 is", C 90 STOP

100 END

*BASIC allows you to jump around the line numbers using 'GOTO' commands. This is now considered EVIL.* 

- Line numbers used to order the statements
	- dates back to punched cards
- Rather than named locations, talk about *variables* with *values*
- REM is *remark*
- Iteration is achieved by FOR var = firstval to lastval

## **Prolog Program Example**

```
parent(les, daisy). parent(les, joel). 
parent(les, sam). parent(les, ruby). 
parent(peter, les). 
parent(herbert, peter). 
parent(adam, herbert).
```

```
child(X, Y) :- parent(Y, X).
grandparent(X,Y):- 
  parent(X,Someone), parent(Someone,Y).
```

```
ancestor(X,Y):- 
  parent(X,Y). 
ancestor(X,Y):- 
  parent(X,Someone),ancestor(Someone,Y).
```
- Logic programming – Predicate logic
- Assert facts – relation(a,b,c).
- Define *rules* about the relationships

## **PHP Program Example**

<html>

<head><title>Random</title></head> <body>

<p>I have randomly selected the number

 $\langle$ ?php \$x=rand(1,100); echo \$x;?>.

Its square root is  $\leq$ ?php echo sqrt(\$x);?>. $\leq$ /p>

</body> </html>

#### **What PHP on the server sees**

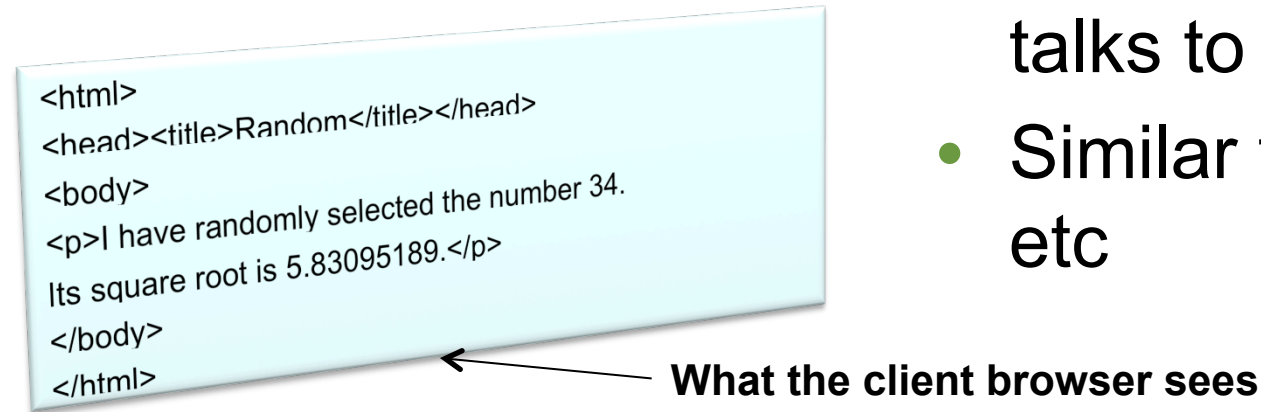

- A scripting language used on HTML servers
- Builds web pages to send pure HTML to web browser
- Calculates values, talks to databases…
- Similar to JSP, ASP etc

Copyright © 2008 Pearson Education, Inc. Publishing as Pearson Addison-Wesley 6-12

## **Applescript Program Example**

tell application "iTunes" to play playlist named "My Top Rated"

A *scripting language* used on the Apple Mac to control other applications

## **Automator Program Example**

A *visual scripting language* used on the Apple Mac to control other applications

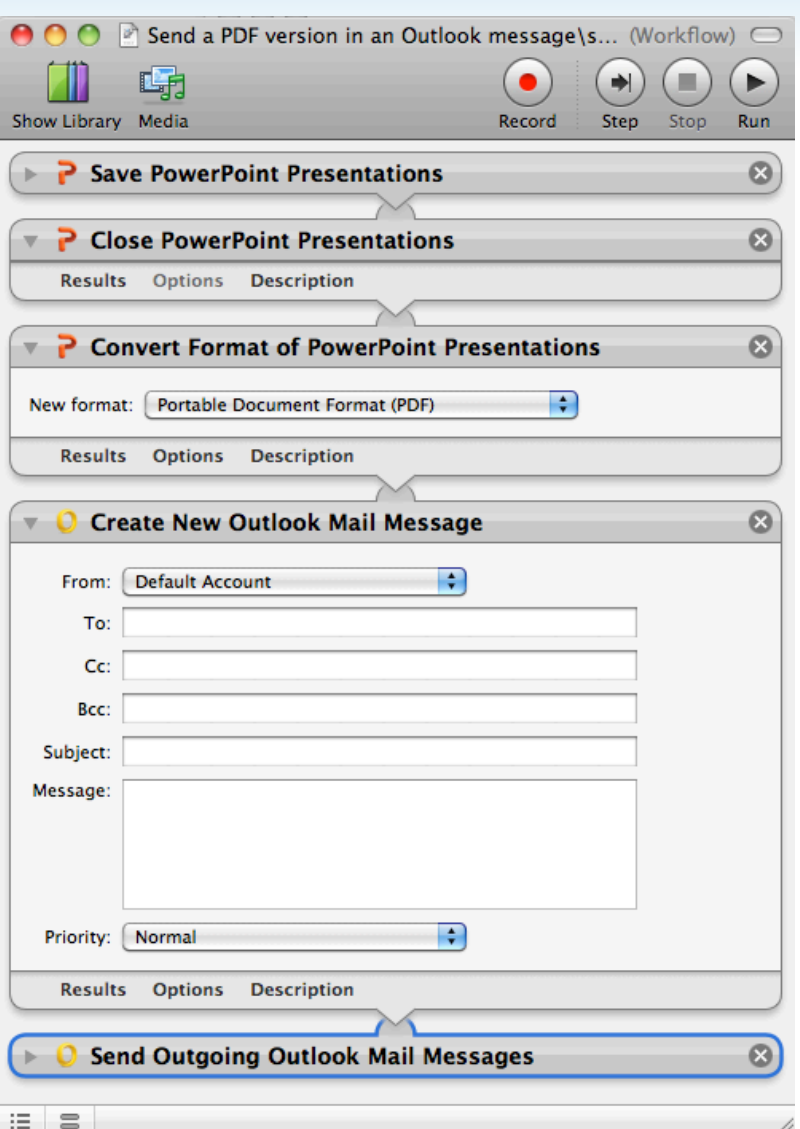

## **Object-oriented programming**

- The most recent paradigm
- **Programming** = modeling the real world
- The **real world** is composed of objects
- **Objects** are a combination of
	- state (properties, values, data)
	- behaviour (capabilities, functionality)

## **Object-oriented Concepts**

- **Classes:** similar objects are instances of a single class
- **Inheritance:** new classes can be defined in terms of previously defined classes
	- Saves hard work, avoids duplication
- **Polymorphism:** allows very different classes of object to have same functionality e.g.
	- Students take a module
	- Lecturers take a module

## **Programming: Increasing Scale and Complexity**

- Machine code: a human can manage little functionality with small amount of state
	- A modern laptop has 100,000x as much memory
	- $-10<sup>5</sup>$  times as much complexity
- OO programming makes it easier for human software developers (and teams of developers) to control 105 complexity

## **Algorithms**

- An algorithm is a set of rules that defines the sequence of operations to do something
- Usually defined either by Flowcharts or by "Pseudocode".

#### **Flowchart**

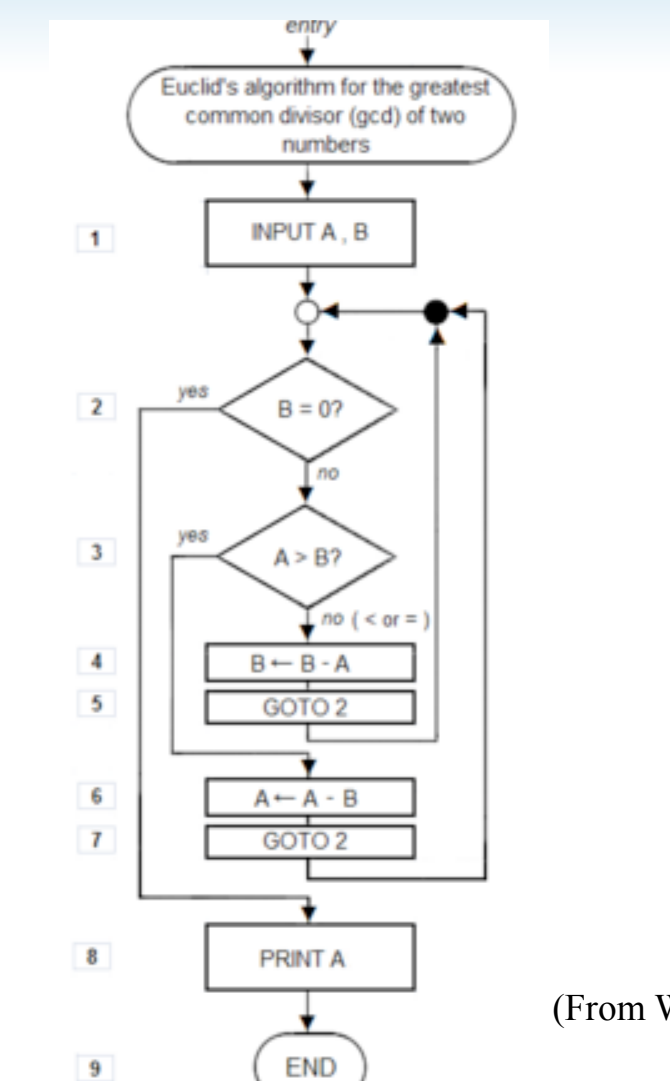

Oblongs are terminators Rectangles are actions Diamonds are binary decision points

(From Wikipedia)

#### **Pseudocode**

E.g. Binary "Chop" – searches \*ordered\* array of N integers for the integer x

```
min := 1max := Nrepeat 
    mid := (min + max) div 2
    if x > A[mid] then min := mid + 1
    else max := mid - 1
until (A[\text{mid}] = x) or (\text{min} > \text{max});
if A[\text{mid}] = xoutput x 
else 
    output 'Not Found'
```